Visualization 2014 – Lecture 3: VisIt and Scientific Visual Storytelling

Mario Romero – 2014/04/01

#### See-through brains

Published on Apr 10, 2013

Scientists have come up with a way to make whole brains transparent, so they can be labelled with molecular markers and imaged using a light microscope. The technique, called CLARITY, enabled its creators to produce the detailed 3D visualisations you see in this video. It works in mouse brains and human brains; here the team use it to look into the brain of a 7-year-old boy who had autism.

nature vide o

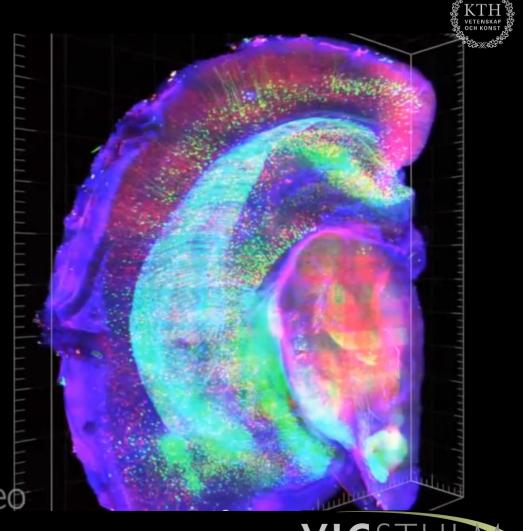

## Prelude Videos

JoAnn Kuchera-Morin:

Stunning data visualization in the AlloSphere

**TED2009** · 6:27 · **Filmed** Feb 2009 Subtitles available in 25 languages

View interactive transcript

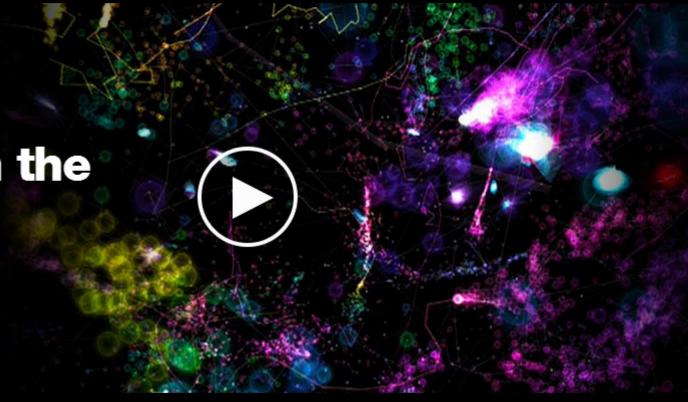

## Prelude Videos

Structural and molecular interrogation of intact biological systems

Nature, 10 April 2013 doi:10.1038/nature12107

3D visualisations © Karl Deisseroth & Kwanghun Chung, Stanford University

Music: Tom Quick, Audio Network

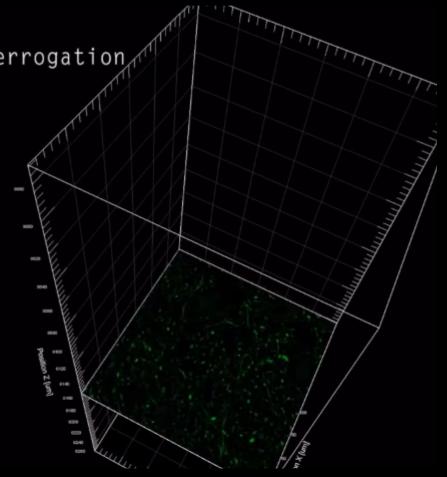

# Schedule

| L1        | Tue | 25 mar 08:00-10:00 | Introduction                                   |           |
|-----------|-----|--------------------|------------------------------------------------|-----------|
| L2        | Thu | 27 mar 15:00-17:00 | Why Visualization, Visualization Pipeline      |           |
| L3        | Tue | 1 apr 08:00-10:00  | VisIt Pipeline, Scientific Visual Storytelling | <b>P1</b> |
| L4        | Tue | 8 apr 08:00-10:00  | VMD Pipeline, Group formations                 | <b>P2</b> |
| L5        | Tue | 15 apr 08:00-10:00 | Volume Rendering                               | Р3        |
| L6        | Tue | 22 apr 08:00-10:00 | Proposals                                      | P4.1      |
| <b>L7</b> | Tue | 29 apr 15:00-17:00 | "Hello World"                                  | P4.2      |
| L8        | Tue | 6 may 08:00-10:00  | Update 1                                       | P4.3      |
| L9        | Fri | 9 may 15:00-17:00  | Update 2                                       | P4.3      |
| L10       | Tue | 13 may 08:00-10:00 | Update 3                                       | P4.3      |
| L11       | Thu | 15 may 15:00-17:00 | Final Demo                                     | P4.4      |
|           | Thu | 22 may 23:59       | Webpage Report                                 | P4.5      |

## Outline

- 1. Subject Header: "VIS14"
- 2. Previously on VIS14
- 3. Inverted Classroom
- 4. Discussing Readings
- 5. Presenting VisIt
- 6. Readings for Lecture 4
- 7. Project 2

## PREVIOUSLY ON IVIS14

#### KUSIA

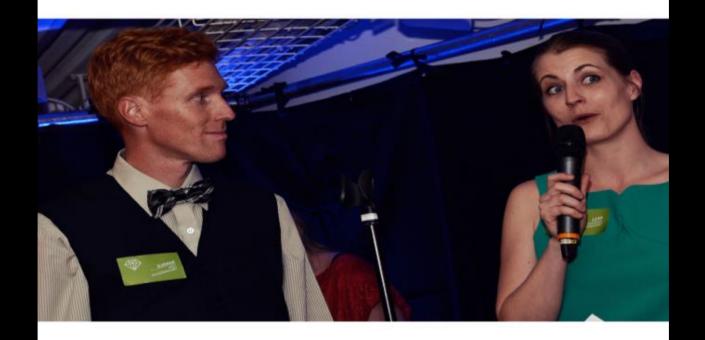

#### ENS VAL

bidrag har chans att vinna i specialkategorin Publikens val. Inför galan kommer det att rit här på cawards.se. Publikens val är en utmärkelse där man förutom ära och berömm liseringscenter C.

#### ÄR.

#### Visualization Pipeline

expanded from **Readings in Information Visualization: Using Vision to Think**By Stuart K. Card, Jock D. Mackinlay, Ben Shneiderman, 1999

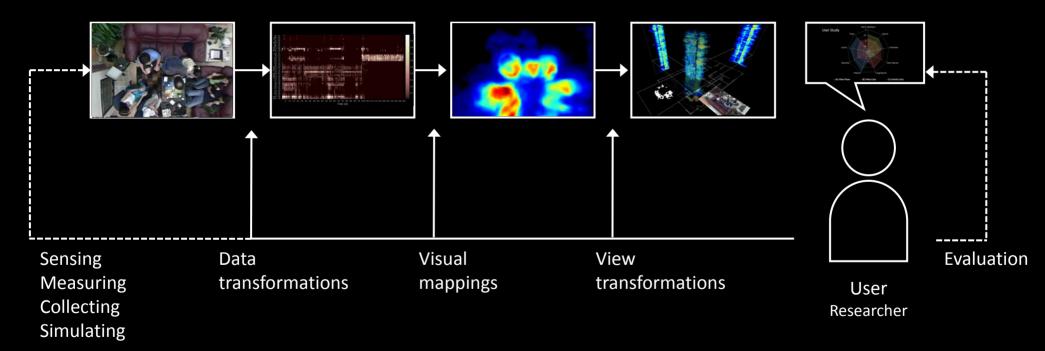

# Task: Uniview Pipeline

 Fill in the stages of the Visualization Pipeline for Uniview

### Answer the following questions

- 1. Who is the user?
- 2. What are the tasks?
- 3. What is the data?
- 4. What are the data transformations?
- 5. What are the visual mappings?
- 6. What are the visual structures?
- 7. What are the view transformations?
- 8. What are the views?
- 9. How does the demo support the tasks?
- 10. How can it be improved?

### Uniview Visualization Pipeline

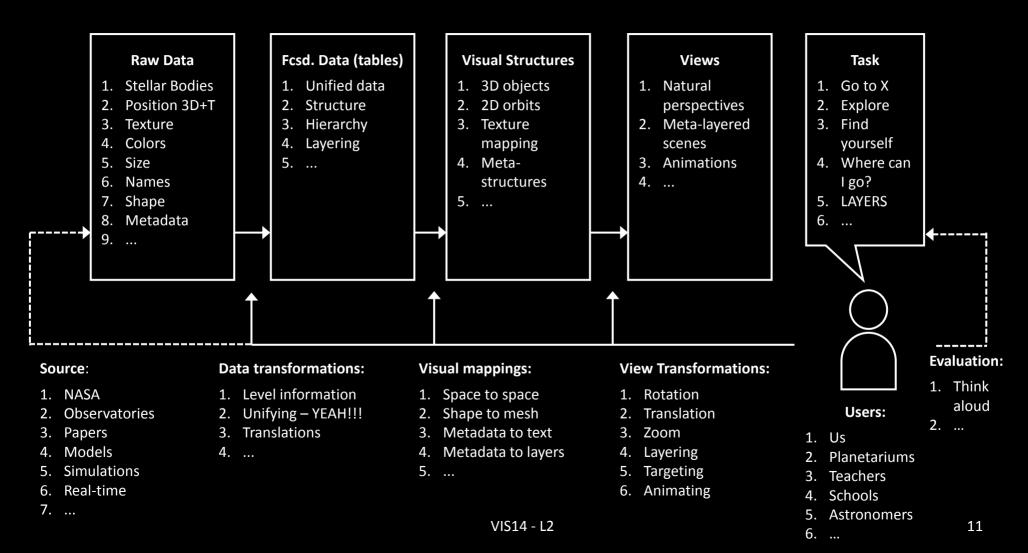

## **INVERTED CLASSROOM**

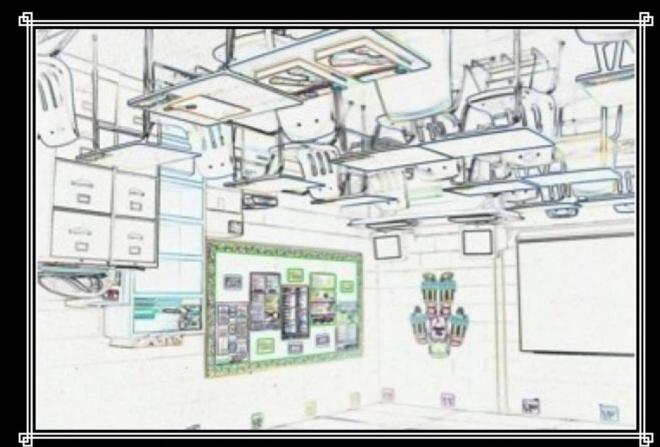

# FLIPPING THE CLASSROOM

How Will You Reverse Instruction?

# Reading Discussions

- 1. Split into groups of four
- 2. Discuss the readings 20 minutes
- 3. Raise the three most important points per paper
- 4. Create two slides
- 5. Present 5 minutes

# **VISIT**

### Teach me Vislt

- 1. Show me your projects
- 2. What did you learn?
- 3. What would you like to continue learning?
- 4. Let's teach!

### Discussion

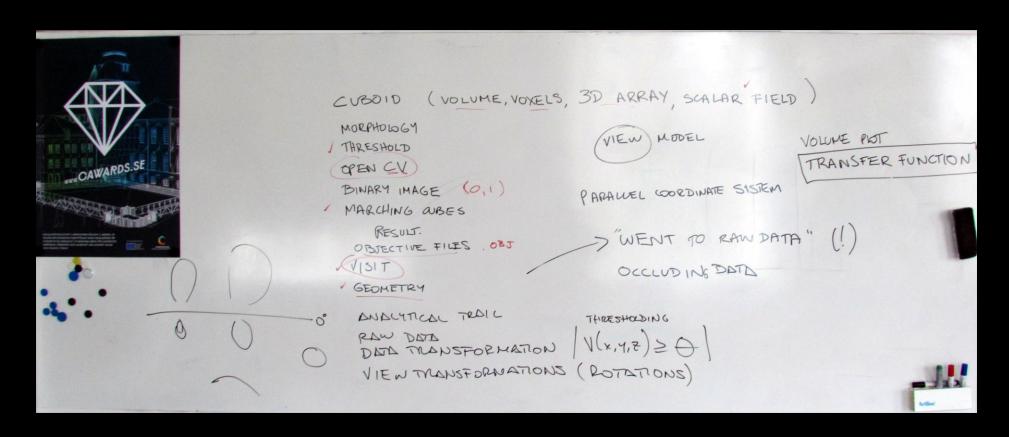

# Readings for next class (L4)

- Introduction to Scientific Visualization, Chapter 3, Models and Software
  - Helen Wright
  - LINK
  - Write 100-word summary and bring it to next class.
- Humphrey, William, Andrew Dalke, and Klaus Schulten. "VMD: visual molecular dynamics." Journal of molecular graphics 14.1 (1996): 33-38.
  - LINK
  - Write 100-word reflection on how you will use this reading in project 2.
- Send a PDF with both reflections to marior@kth.se by next Monday 7/4 at 23:59. Use "VIS14 Reading L4" on the headline of the subject.

# Project 2

- VMD
- Project Description

# Thank you!

marior@kth.se